CONCORSO PUBBLICO, PER ESAMI, PER IL RECLUTAMENTO DI N. 1 UNITA' DI PERSONALE NELLA CATEGORIA C, POSIZIONE ECONOMICA C1 - AREA AMMINISTRATIVA A TEMPO INDETERMINATO E A TEMPO PIENO DA DESTINARE ALLA GESTIONE CONTABILE PRESSO L'UNIVERSITÀ DEGLI STUDI DI BERGAMO. CODICE PICA 22PTA003 (Bando repertorio n. 62/2022, prot. n. 50164/VII/1 del 03.03.2022. **Pubblicato nella Gazzetta Ufficiale 4ª Serie Speciale - Concorsi ed Esami n**. **18 del 04.03.2022**)

# **TRACCE E QUESITI DELLE PROVE**

PROVA SCRITTA

## **Traccia 1**

L'elaborato word dovrà essere scritto con le seguenti modalità:

Carattere: Arial Stile carattere: normale Dimensione carattere: 12 Testo: giustificato Interlinea: 1,5 e salvato sul PC nella cartella "Documenti" con il nome "Prova concorso"

### **Quesito n. 1**

Il candidato enunci il principio contabile dell'utilità del bilancio unico di esercizio per destinatari e completezza dell'informazione previsto dal D.M. 14/01/2014, n. 19 e ne illustri il contenuto.

#### **Quesito n. 2**

Il candidato illustri la composizione del Patrimonio Netto come prevista dalla normativa di riferimento del sistema universitario.

#### **Quesito n. 3**

*Da svolgere in excel (file excel disponibile nella cartella "Documenti"):*

Il candidato indichi in quale sezione dei conti riepilogativi (Attivo/Passivo, Ricavi/Costi) affluiscono le voci della tabella sottostante inserendo l'importo di ogni singola voce nella sezione corretta. Provveda poi a calcolare la somma di ciascuna colonna e, nel caso di voci appartenenti ai COSTI, determini nella corrispondente cella dell'ultima colonna l'incidenza % di ciascuna voce di costo sul totale dei costi.

Il candidato duplichi il foglio di lavoro e nel foglio 2 attivi la funzione che consente la visualizzazione delle formule (funzione di excel Formule – Mostra formule). Il candidato dovrà stampare entrambi i fogli excel, quello con i valori numerici e quello con le formule.

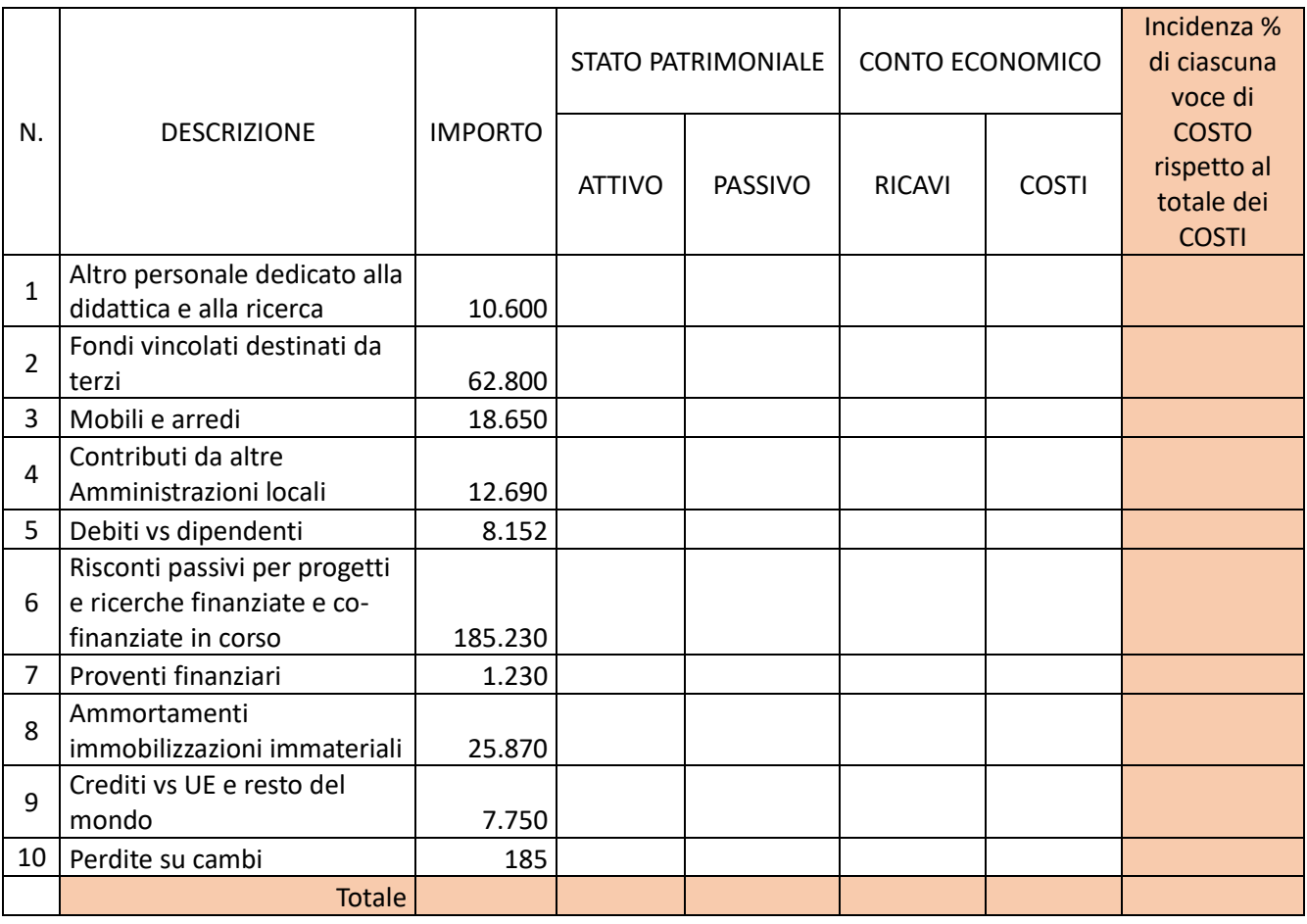

# **Traccia 2 ( SORTEGGIATA)**

L'elaborato word dovrà essere scritto con le seguenti modalità:

Carattere: Comic Sans MS

Stile carattere: normale

Dimensione carattere: 12

Testo: giustificato

Interlinea: 1,5

e salvato sul PC nella cartella "Documenti" con il nome "Prova concorso"

# **Quesito n. 1**

Il candidato enunci il principio contabile della prudenza previsto dal D.M. 14/01/2014, n. 19 e ne illustri il contenuto.

# **Quesito n. 2**

Il candidato illustri i concetti di rateo e risconto fornendo una o più esemplificazioni.

# **Quesito n. 3**

*Da svolgere in excel (file excel disponibile nella cartella "Documenti"):*

Il candidato indichi in quale sezione dei conti riepilogativi (Attivo/Passivo, Ricavi/Costi) affluiscono le voci della tabella sottostante inserendo l'importo di ogni singola voce nella sezione corretta. Provveda poi a calcolare la somma di ciascuna colonna e, nel caso di voci appartenenti ai COSTI, determini nella corrispondente cella dell'ultima colonna l'incidenza % di ciascuna voce di costo sul totale dei costi.

Il candidato duplichi il foglio di lavoro e nel foglio 2 attivi la funzione che consente la visualizzazione delle formule (funzione di excel Formule – Mostra formule). Il candidato dovrà stampare entrambi i fogli excel, quello con i valori numerici e quello con le formule.

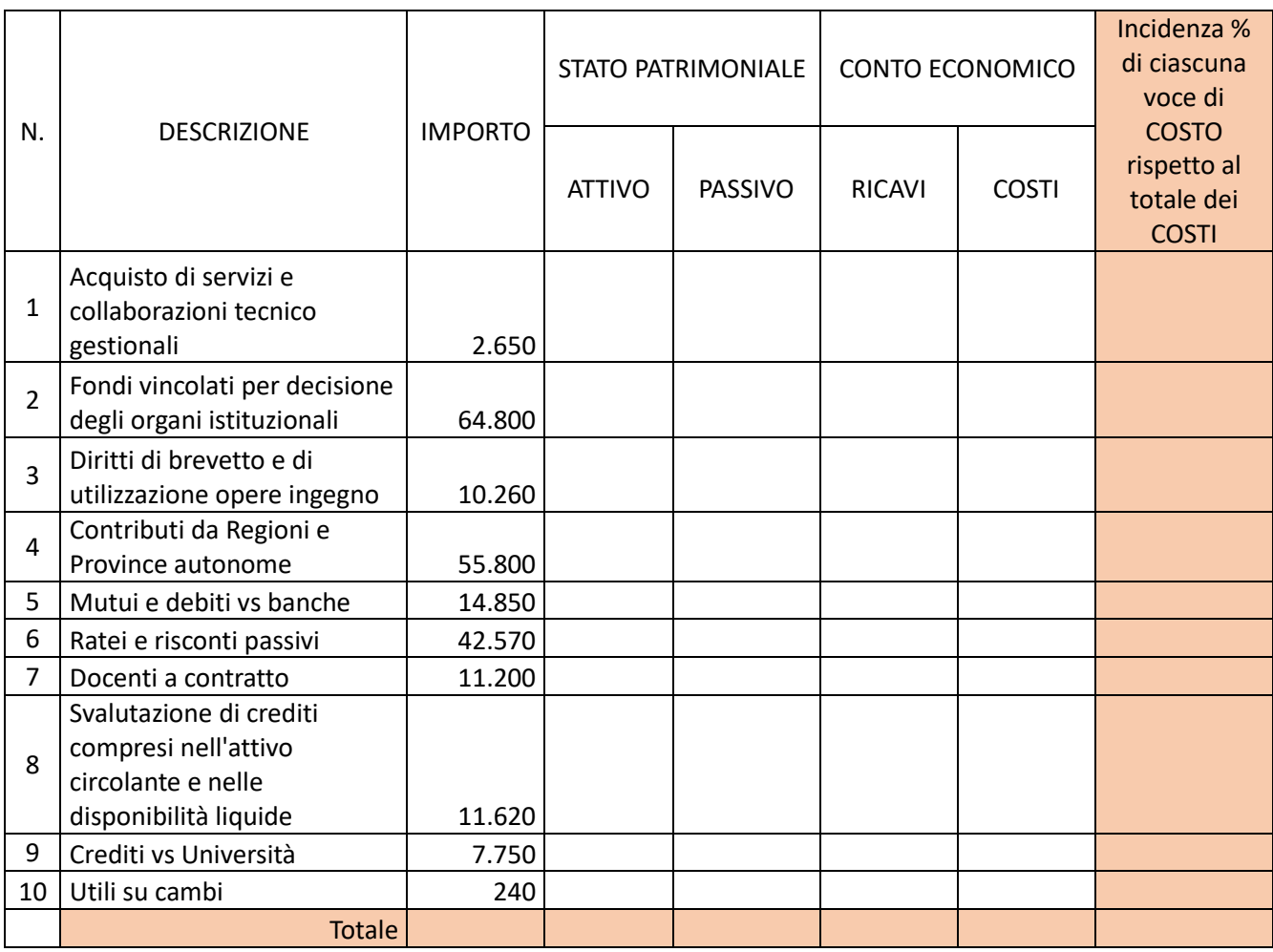

# **Traccia 3**

L'elaborato word dovrà essere scritto con le seguenti modalità:

Carattere: Times new roman

Stile carattere: normale

Dimensione carattere: 12

Testo: giustificato

Interlinea: 1,5

e salvato sul PC nella cartella "Documenti" con il nome "Prova concorso"

**Quesito n. 1**

Il candidato enunci il principio contabile della attendibilità contenuto nel D.M. 14/01/2014, n. 19 e ne illustri il contenuto.

# **Quesito n. 2**

Il candidato descriva il quadro informativo economico patrimoniale (documenti di bilancio) previsto per le università dall'art. 1 del D.Lgs. 27/01/2012, n. 18 e dettagliato nei successivi artt. 5 e 6.

# **Quesito n. 3**

# *Da svolgere in excel (file excel disponibile nella cartella "Documenti"):*

Il candidato indichi in quale sezione dei conti riepilogativi (Attivo/Passivo, Ricavi/Costi) affluiscono le voci della tabella sottostante inserendo l'importo di ogni singola voce nella sezione corretta. Provveda poi a calcolare la somma di ciascuna colonna e, nel caso di voci appartenenti ai COSTI, determini

nella corrispondente cella dell'ultima colonna l'incidenza % di ciascuna voce di costo sul totale dei costi. Il candidato duplichi il foglio di lavoro e nel foglio 2 attivi la funzione che consente la visualizzazione delle formule (funzione di excel Formule – Mostra formule). Il candidato dovrà stampare entrambi i fogli excel, quello con i valori numerici e quello con le formule.

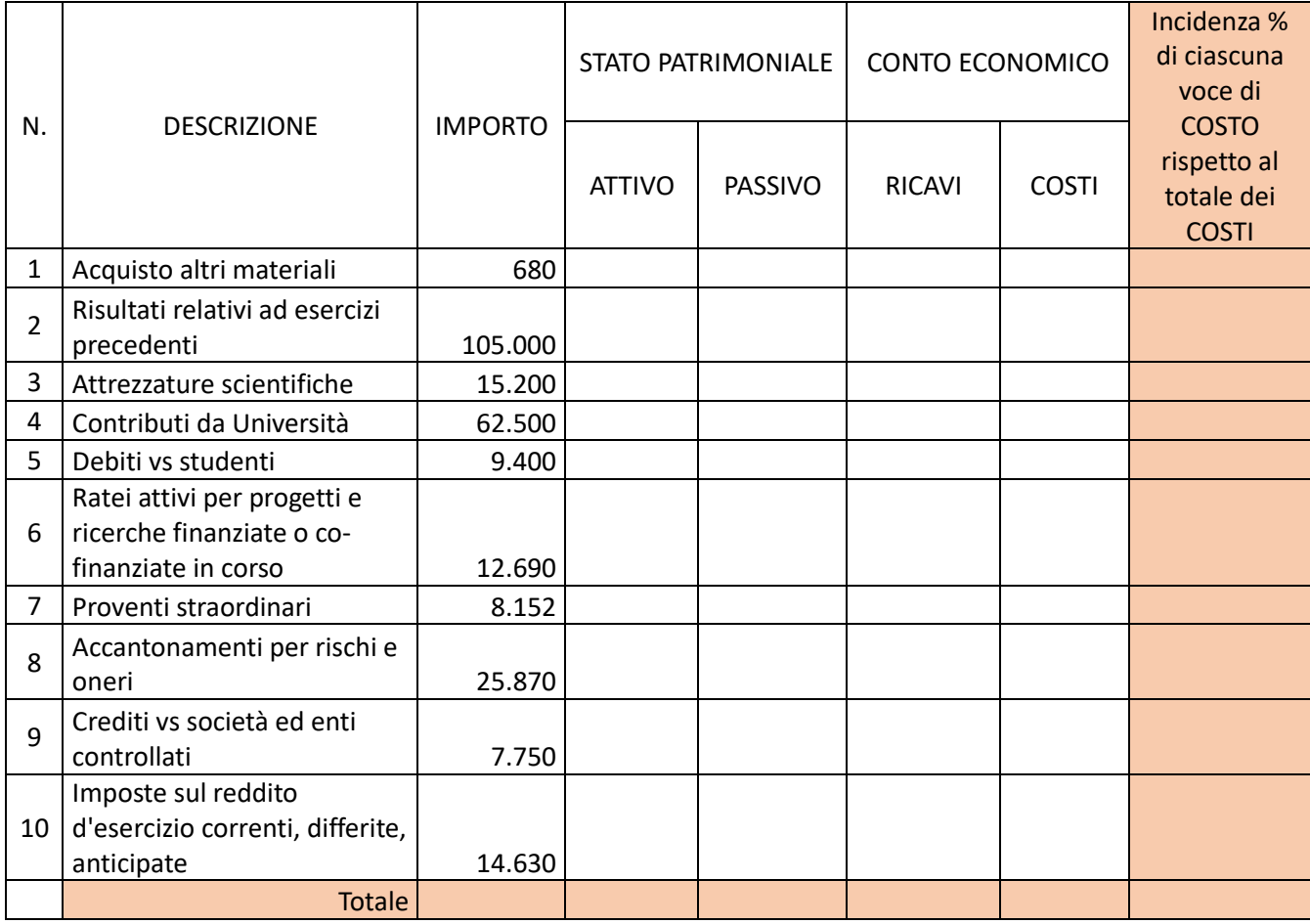

#### PROVA ORAL F

## **1) Prova orale – Traccia n. 1**

# **Quesito n. 1**

Il candidato parli del Consiglio di Amministrazione.

## **Quesito n. 2**

Il candidato parli delle voci del passivo dello Stato Patrimoniale.

#### **Lettura e traduzione dall'inglese all'italiano**

#### **London**

London is a famous and historic city. It is the capital of England in the United Kingdom. The city is quite popular for international tourism because London is home to one of the oldest-standing monarchies in the western hemisphere. Rita and Joanne recently traveled to London. They were very excited for their trip because this was their first journey overseas from the United States.

#### **2) Prova orale – Traccia n. 2 (NON SORTEGGIATA)**

## **Quesito n. 1**

Il candidato parli del Senato Accademico.

#### **Quesito n. 2**

Il candidato parli delle voci dell'attivo dello Stato Patrimoniale.

#### **Lettura e traduzione dall'inglese all'italiano**

#### **London**

Among the popular sights that Rita and Joanne visited are Big Ben, Buckingham Palace, and the London Eye. Big Ben is one of London's most famous monuments. It is a large clock tower located at the northern end of Westminster Palace. The clock tower is 96 meters tall. Unfortunately, Rita and Joanne were only able to view the tower from the outside. The women learned that the tower's interior is undergoing renovations until 2021.

# **3) Prova orale – Traccia n. 3**

### **Quesito n. 1**

Il candidato parli del Rettore.

#### **Quesito n. 2**

Il candidato parli delle voci del Conto Economico.

#### **Lettura e traduzione dall'inglese all'italiano**

## **London**

Fortunately, the London Eye, the city's famous Ferris wheel, was open to the public. The London Eye is situated along the southern shores of the Thames River. This attraction stands 135 meters high. It is one of London's most well- known spots for gaining aerial views of the city. Each capsule of the Ferris wheel can hold up to 25 passengers. When their capsule stopped at the top of the Ferris wheel, the women took spectacular panoramic photographs of the beautiful cityscape below.

#### **4) Prova orale – Traccia n. 4 Quesito n. 1**

Il candidato parli del Direttore Generale.

## **Quesito n. 2**

Il candidato parli dei documenti che compongono il bilancio unico di Ateneo di previsione annuale e triennale.

## **Lettura e traduzione dall'inglese all'italiano**

# **London**

Rita and Joanne also visited Madame Tussauds, a [wax museum](https://simple.wikipedia.org/w/index.php?title=Wax_museum&action=edit&redlink=1) in [London](https://simple.wikipedia.org/wiki/London) with branches in a number of major cities. Opened in 1835, Madame Tussauds London was founded by Marie Tussauds, a talented sculptor born in Strasbourg, France. Marie curated her first sculpture at the age of 16 after being mentored by Dr. Philippe Curtius, who used to make wax models to illustrate anatomy. Madame Tussauds is a major tourist attraction in London. The museum has wax statues of historical and royal figures, film stars, sports stars and infamous murderers.

## **5) Prova orale – Traccia n. 5**

## **Quesito n. 1**

Il candidato parli del Collegio dei Revisori dei conti.

#### **Quesito n. 2**

Il candidato parli dei documenti che compongono il bilancio d'esercizio.

#### **Lettura e traduzione dall'inglese all'italiano**

London

The last place that Rita and Joanne visited was Buckingham Palace, the home of the Queen of England. The women were impressed by the palace's incredible architecture and historical value. Both Rita and Joanne enjoyed watching the Queen's guards outside the palace. These guards wore red tunic uniforms, shiny black boots, and bearskin hats. Despite the women's attempts to catch the attention of the guards, the guards are specifically trained to avoid distractions. Because of this, the guards ignored the women completely.

Il presente documento viene firmato dal solo Presidente su volontà concorde della Commissione ai soli fini della pubblicazione.

> IL PRESIDENTE DELLA COMMISSIONE Dott.ssa Rosangela Cattaneo (Documento firmato digitalmente ai sensi dell'art. 24 del D.lgs. 82/2005)